Mac OS X Help Desk

- 13 ISBN 9787121008566
- 10 ISBN 7121008564

出版时间:2005-2

Linzmayer, O.

页数:402

版权说明:本站所提供下载的PDF图书仅提供预览和简介以及在线试读,请支持正版图书。

#### www.tushu000.com

where  $\mathop{\rm Mac}\nolimits$  OS X Help Deskter where  $\mathop{\rm Re}\nolimits$ 运行Mac OS X操作系统的Macintosh计算提供指导,以及怎样诊断出现的故障。《Mac OS X Help Desk

Linzmayer Owen (Europe Confidential Manual Manual AppleConfidential 2008), a contract material of the Manual Ma :TheDefinitiveHistoryoftheWorld'sMostColorfulCompany》。

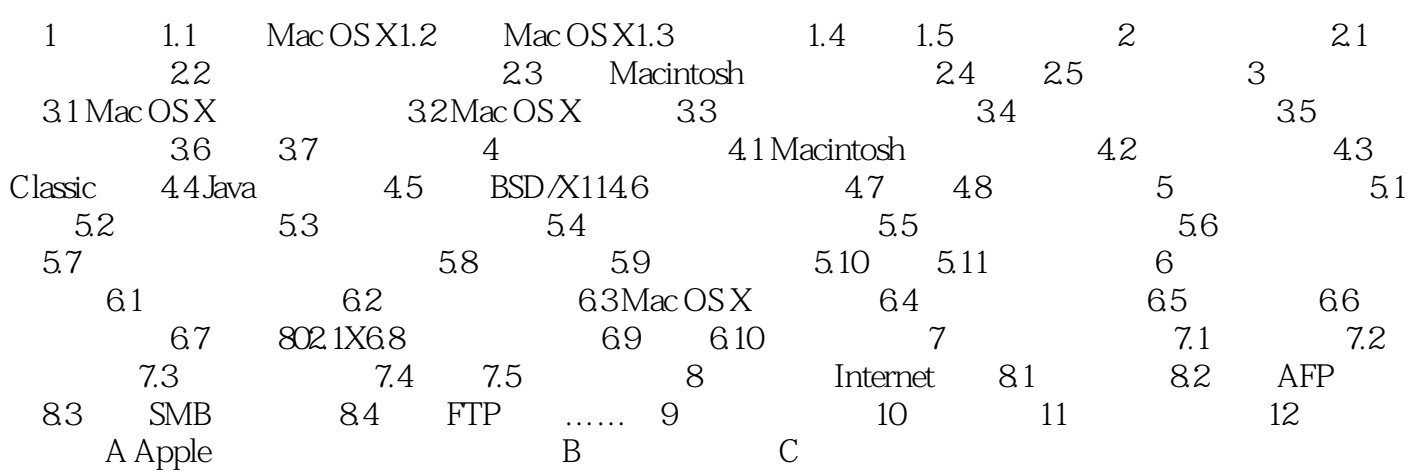

Mac OS X Help Desk<br>Macintosh Macintosh C Owen Linzmayer "AppleConfidential 2.0 The Definitive History of the Worlds Most Colorful Company" http://www.fraction.com/wacintosh

 $1$  $2\,$  $3 \sim$ 4、耶。

本站所提供下载的PDF图书仅提供预览和简介,请支持正版图书。

:www.tushu000.com